# **Supplementary material to "Model averaging for semiparametric varying coefficient quantile regression models"**

**Zishu Zhan**<sup>1</sup> **, Yang Li**<sup>1</sup>*,*<sup>2</sup> **, Yuhong Yang**<sup>3</sup> **and Cunjie Lin**<sup>1</sup>*,*2*<sup>∗</sup>*

<sup>1</sup>*School of Statistics, Renmin University of China* <sup>2</sup>*Center for Applied Statistics, Renmin University of China* <sup>3</sup>*School of Statistics, University of Minnesota*

In this supplementary material, we provide some additional numerical results that support our conclusions.

## **1 Additional Numerical Results for Case 1, Case 2, and Case 3**

We present the simulation results for Cases 1, 2, and 3 with  $n = 100, 300$ . Under each setting, 500 replicates are simulated.

#### **Case 1 (Different weight choice criteria)**.

The results of normalized QPE and *t*-test for the differences in QPE between CV-MA and alternatives when  $n = 100$  and 300 are summarized in [Table S1](#page-1-0) and [Table S2](#page-2-0), where a positive *t*-statistic indicates that the estimator in the numerator produces a larger QPE than the estimator in the denominator. Besides, we plot the results of APE and optimality rate in [Figure S1](#page-3-0) and [Figure S2](#page-3-1) for *n* = 100*,* 300 with different error distributions, respectively.

<span id="page-1-0"></span>

| $\overline{\text{CV-MA}}$<br>$\overline{\text{FVC}}$<br>Oracle<br><b>AQRM</b><br>$J-MA$<br>$\tau$<br>$\boldsymbol{n}$<br>1.014<br>0.1<br>1.317<br>1.012<br>1.052<br>1.687<br>0.2<br>1.013<br>1.014<br>1.381<br>1.146<br>1.041<br>0.3<br>1.203<br>100<br>1.061<br>1.015<br>1.016<br>1.036<br>0.4<br>1.300<br>1.097<br>1.017<br>1.018<br>1.042<br>0.5<br>1.054<br>1.499<br>1.185<br>1.018<br>1.020<br>$\overline{0.1}$<br>1.082<br>1.013<br>1.024<br>1.162<br>1.016 |  |
|----------------------------------------------------------------------------------------------------|--|
|                                                                                                    |  |
|                                                                                                    |  |
|                                                                                                    |  |
|                                                                                                    |  |
|                                                                                                    |  |
|                                                                                                    |  |
|                                                                                                    |  |
| 0.2<br>1.079<br>1.039<br>1.010<br>1.014<br>1.019                                                                                                    |  |
| 0.3<br>1.017<br>1.008<br>1.012<br>1.041<br>300<br>1.016                                                                                                    |  |
| 1.061<br>0.4<br>1.024<br>1.009<br>1.014<br>1.021                                                                                                    |  |
| 0.5<br>1.047<br>1.012<br>1.017<br>1.027<br>1.111                                                                                                    |  |
| Paired t-test                                                                                                    |  |
| $\frac{\text{FVC}}{\text{CV-MA}}$<br>$J-MA$<br>AQRM<br>Oracle<br>$\tau$<br>$\boldsymbol{n}$<br>$\overline{\text{CV-MA}}$<br>$CV-MA$<br>$\overline{\text{CV-MA}}$                                                                                                    |  |
| $\bar{t}$<br>36.668<br>30.448<br>14.503<br>3.068                                                                                                    |  |
| 0.1<br>$p$ -value<br>0.000<br>0.000<br>0.000<br>0.002                                                                                                    |  |
| 23.586<br>$\bar{t}$<br>31.653<br>13.514<br>3.614<br>0.2                                                                                                    |  |
| $p$ -value<br>0.000<br>0.000<br>0.000<br>0.000                                                                                                    |  |
| t<br>28.435<br>14.229<br>13.427<br>4.786<br>100<br>0.3                                                                                                    |  |
| $p$ -value<br>0.000<br>0.000<br>0.000<br>0.000                                                                                                    |  |
| $\bar{t}$<br>1.916<br>29.588<br>16.498<br>12.574<br>0.4                                                                                                    |  |
| $p$ -value<br>0.000<br>0.000<br>0.000<br>0.056                                                                                                    |  |
| 20.718<br>12.696<br>3.324<br>t<br>33.527<br>0.5                                                                                                    |  |
| $p$ -value<br>0.000<br>0.000<br>0.000<br>0.001                                                                                                    |  |
| 22.877<br>11.031<br>2.662<br>$t_{i}$<br>31.435<br>0.1                                                                                                    |  |
| $p$ -value<br>0.000<br>0.000<br>0.008<br>0.000                                                                                                    |  |
| $\boldsymbol{t}$<br>16.280<br>13.722<br>5.171<br>27.168<br>0.2                                                                                                    |  |
| $p$ -value<br>0.000<br>0.000<br>0.000<br>0.000                                                                                                    |  |
| 21.646<br>8.722<br>16.055<br>7.257<br>$\bar{t}$<br>300<br>0.3                                                                                                    |  |
| $p$ -value<br>0.000<br>0.000<br>0.000<br>0.000                                                                                                    |  |
| 26.687<br>11.174<br>7.107<br>t<br>19.974<br>0.4                                                                                                    |  |
| $p$ -value<br>0.000<br>0.000<br>0.000<br>0.000                                                                                                    |  |
| 17.252<br>5.569<br>$t_{i}$<br>27.708<br>16.039<br>0.5                                                                                                    |  |
| $p$ -value<br>0.000<br>0.000<br>0.000<br>0.000                                                                                                    |  |

Table S1: Simulation results for Case 1 with Setting I.

<span id="page-2-0"></span>

| $\overline{\text{CV-MA}}$<br>$J-MA$<br>$\overline{\text{FVC}}$<br>Oracle<br><b>AQRM</b><br>$\tau$<br>$\it{n}$<br>1.262<br>1.017<br>0.1<br>1.016<br>1.042<br>1.595<br>0.2<br>1.124<br>1.013<br>1.013<br>1.033<br>1.343<br>0.3<br>100<br>1.056<br>1.014<br>1.015<br>1.026<br>1.214<br>0.4<br>1.322<br>1.103<br>1.016<br>1.017<br>1.035<br>0.5<br>1.045<br>1.489<br>1.177<br>1.020<br>1.021<br>$\overline{0.1}$<br>1.013<br>1.023<br>1.141<br>1.072<br>1.009<br>0.2<br>1.070<br>1.032<br>1.009<br>1.011<br>1.016<br>0.3<br>1.012<br>1.017<br>1.039<br>300<br>1.014<br>1.010<br>0.4<br>1.021<br>1.011<br>1.014<br>1.019<br>1.062<br>0.5<br>1.048<br>1.011<br>1.017<br>1.027<br>1.118<br>Paired t-test<br>$\frac{\text{FVC}}{\text{CV-MA}}$<br><b>AQRM</b><br>Oracle<br>$J-MA$<br>$\tau$<br>$\boldsymbol{n}$<br>$CV-MA$<br>$\overline{\text{CV-MA}}$<br>$\overline{\text{CV-MA}}$<br>34.311<br>$\overline{t}$<br>26.914<br>10.107<br>4.474<br>0.1<br>$p$ -value<br>0.000<br>0.000<br>0.000<br>0.000<br>$\bar{t}$<br>30.365<br>20.796<br>11.593<br>2.903<br>0.2<br>$p$ -value<br>0.000<br>0.000<br>0.000<br>0.004<br>2.694<br>$\bar{t}$<br>28.091<br>13.901<br>8.143<br>100<br>0.3<br>$p$ -value<br>0.000<br>0.000<br>0.000<br>0.007<br>$\bar{t}$<br>18.332<br>10.139<br>1.803<br>31.577<br>0.4<br>0.000<br>0.000<br>0.000<br>$p$ -value<br>0.072<br>$t_{i}$<br>33.219<br>20.727<br>9.804<br>3.182<br>0.5<br>$p$ -value<br>0.000<br>0.000<br>0.000<br>0.002<br>32.024<br>24.245<br>15.378<br>4.267<br>$t_{i}$<br>0.1<br>$p$ -value<br>0.000<br>0.000<br>0.000<br>0.000<br>$\bar{t}$<br>27.067<br>10.878<br>3.300<br>14.511<br>0.2<br>$p$ -value<br>0.000<br>0.000<br>0.000<br>0.001<br>$\bar{t}$<br>15.334<br>5.721<br>21.072<br>4.162<br>300<br>0.3<br>$p$ -value<br>0.000<br>0.000<br>0.000<br>0.000<br>25.009<br>7.326<br>13.404<br>4.804<br>t<br>0.4<br>$p$ -value<br>0.000<br>0.000<br>0.000<br>0.000<br>16.459<br>17.459<br>$t_{i}$<br>29.488<br>7.783<br>0.5<br>$p$ -value<br>0.000<br>0.000<br>0.000<br>0.000 | normalzed QPE |  |  |  |  |  |  |  |
|----------------------------------------------------------------------------------------------------|---------------|--|--|--|--|--|--|--|
|                                                                                                    |               |  |  |  |  |  |  |  |
|                                                                                                    |               |  |  |  |  |  |  |  |
|                                                                                                    |               |  |  |  |  |  |  |  |
|                                                                                                    |               |  |  |  |  |  |  |  |
|                                                                                                    |               |  |  |  |  |  |  |  |
|                                                                                                    |               |  |  |  |  |  |  |  |
|                                                                                                    |               |  |  |  |  |  |  |  |
|                                                                                                    |               |  |  |  |  |  |  |  |
|                                                                                                    |               |  |  |  |  |  |  |  |
|                                                                                                    |               |  |  |  |  |  |  |  |
|                                                                                                    |               |  |  |  |  |  |  |  |
|                                                                                                    |               |  |  |  |  |  |  |  |
|                                                                                                    |               |  |  |  |  |  |  |  |
|                                                                                                    |               |  |  |  |  |  |  |  |
|                                                                                                    |               |  |  |  |  |  |  |  |
|                                                                                                    |               |  |  |  |  |  |  |  |
|                                                                                                    |               |  |  |  |  |  |  |  |
|                                                                                                    |               |  |  |  |  |  |  |  |
|                                                                                                    |               |  |  |  |  |  |  |  |
|                                                                                                    |               |  |  |  |  |  |  |  |
|                                                                                                    |               |  |  |  |  |  |  |  |
|                                                                                                    |               |  |  |  |  |  |  |  |
|                                                                                                    |               |  |  |  |  |  |  |  |
|                                                                                                    |               |  |  |  |  |  |  |  |
|                                                                                                    |               |  |  |  |  |  |  |  |
|                                                                                                    |               |  |  |  |  |  |  |  |
|                                                                                                    |               |  |  |  |  |  |  |  |
|                                                                                                    |               |  |  |  |  |  |  |  |
|                                                                                                    |               |  |  |  |  |  |  |  |
|                                                                                                    |               |  |  |  |  |  |  |  |
|                                                                                                    |               |  |  |  |  |  |  |  |
|                                                                                                    |               |  |  |  |  |  |  |  |
|                                                                                                    |               |  |  |  |  |  |  |  |

Table S2: Simulation results for Case 1 with Setting II.

<span id="page-3-0"></span>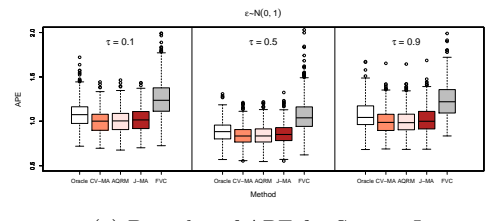

(a) Box-plot of APE for Setting I

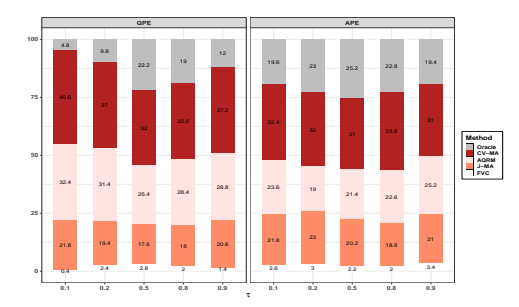

(c) Stacked bar plot of optimality rates for Setting I

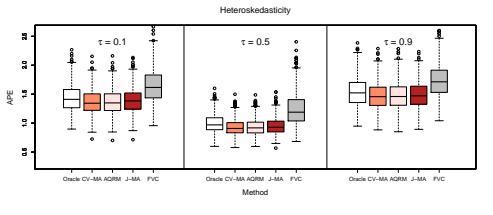

(b) Box-plot of APE for Setting II

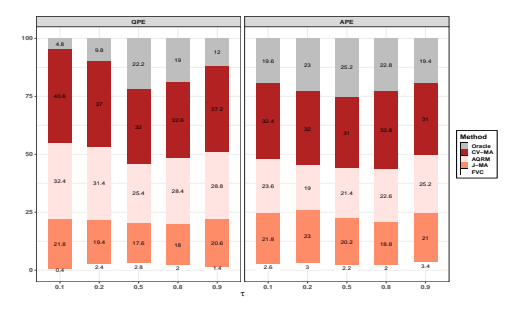

(d) Stacked bar plot of optimality rates for Setting II

Figure S1: Simulation results for Case 1 with  $n = 100$ .

<span id="page-3-1"></span>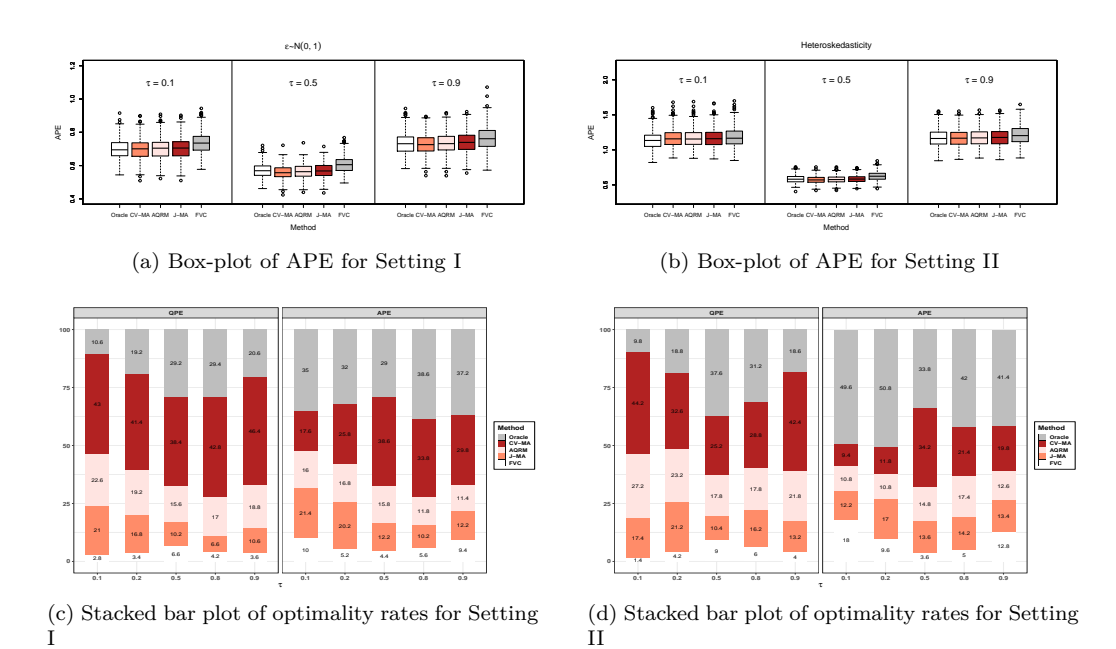

Figure S2: Simulation results for Case 1 with  $n = 300$ .

<span id="page-4-0"></span>**Case 2 (Model misspecification)**. In this case, we assess the performances of methods (a)-(e) when model is misspecified. The results of normalized QPE and  $t$ -test with  $n = 100, 300$  are presented in [Table](#page-4-0) [S3](#page-4-0) and [Table S4](#page-5-0). [Figure S3](#page-6-0) and [Figure S4](#page-6-1) show the results of APE and optimality rate.

| normalized QPE |                  |                           |                     |              |               |                         |  |
|----------------|------------------|---------------------------|---------------------|--------------|---------------|-------------------------|--|
| $\it{n}$       | $\tau$           | $\overline{\mathrm{SVC}}$ | $CV-MA$             | <b>AQRM</b>  | $J-MA$        | $\overline{\text{FVC}}$ |  |
|                | $\overline{0.1}$ | 1.534                     | 1.022               | 1.024        | 1.068         | 2.326                   |  |
|                | 0.2              | 1.339                     | 1.016               | 1.017        | 1.045         | 1.900                   |  |
| 100            | 0.3              | 1.213                     | 1.013               | 1.013        | 1.034         | 1.614                   |  |
|                | 0.4              | 1.308                     | 1.023               | 1.024        | 1.050         | 1.820                   |  |
|                | 0.5              | 1.460                     | 1.039               | 1.040        | 1.079         | 2.158                   |  |
|                | $\overline{0.1}$ | 1.214                     | 1.011               | 1.011        | 1.028         | 1.549                   |  |
|                | 0.2              | 1.115                     | 1.007               | 1.008        | 1.021         | 1.329                   |  |
| 300            | 0.3              | 1.061                     | 1.006               | 1.006        | 1.014         | 1.216                   |  |
|                | 0.4              | 1.107                     | 1.009               | 1.009        | 1.019         | 1.327                   |  |
|                | 0.5              | 1.204                     | 1.011               | 1.012        | 1.029         | 1.542                   |  |
|                |                  |                           | Paired t-test       |              |               |                         |  |
| $\it n$        | $\tau$           |                           | <b>FVC</b><br>CV-MA | SVC<br>CV-MA | J-MA<br>CV-MA | AQRM<br>$CV-MA$         |  |
|                | 0.1              | $\bar{t}$                 | 29.751              | 26.764       | 8.484         | 3.826                   |  |
|                |                  | $p$ -value                | 0.000               | 0.000        | 0.000         | 0.000                   |  |
|                |                  | t                         | 29.742              | 23.521       | 8.263         | 2.560                   |  |
|                | $\rm 0.2$        | $p$ -value                | 0.000               | 0.000        | 0.000         | 0.011                   |  |
| 100            |                  | $\bar{t}$                 | 33.674              | 23.439       | 7.688         | 1.844                   |  |
|                | 0.3              | $p$ -value                | 0.000               | 0.000        | 0.000         | 0.066                   |  |
|                |                  | $\bar{t}$                 | 29.105              | 19.262       | 7.125         | 0.996                   |  |
|                | 0.4              | $p$ -value                | 0.000               | 0.000        | 0.000         | 0.320                   |  |
|                | 0.5              | $\boldsymbol{t}$          | 28.985              | 19.070       | 6.185         | 2.220                   |  |
|                |                  | $p$ -value                | 0.000               | 0.000        | 0.000         | 0.027                   |  |
|                | 0.1              | t                         | 28.817              | 21.872       | 8.886         | 0.776                   |  |
|                |                  | $p$ -value                | 0.000               | 0.000        | 0.000         | 0.438                   |  |
|                | 0.2              | $\overline{t}$            | 27.227              | 19.477       | 10.309        | 1.794                   |  |
|                |                  | $p$ -value                | 0.000               | 0.000        | 0.000         | 0.073                   |  |
| 300            | 0.3              | $\bar{t}$                 | 29.459              | 21.508       | 9.513         | 2.205                   |  |
|                |                  | $p$ -value                | 0.000               | 0.000        | 0.000         | 0.028                   |  |
|                | 0.4              | $\bar{t}$                 | 30.526              | 21.113       | 6.355         | 1.776                   |  |
|                |                  | $p$ -value                | 0.000               | 0.000        | 0.000         | 0.076                   |  |
|                | 0.5              | $\bar{t}$                 | 32.418              | 21.907       | 8.373         | 3.343                   |  |
|                |                  | $p$ -value                | 0.000               | 0.000        | 0.000         | 0.001                   |  |

Table S3: Simulation results for Case 2 with Setting I.

<span id="page-5-0"></span>

| normalized QPE   |                  |                                    |                                   |                                   |                                    |                                   |
|------------------|------------------|------------------------------------|-----------------------------------|-----------------------------------|------------------------------------|-----------------------------------|
| $\boldsymbol{n}$ | $\tau$           | $\overline{\text{SVC}}$<br>$CV-MA$ |                                   | <b>AQRM</b>                       | $J-MA$                             | $\overline{\text{FVC}}$           |
|                  | $\overline{0.1}$ | 1.589                              | 1.026                             | 1.028                             | 1.062                              | $2.\overline{381}$                |
|                  | 0.2              | 1.374                              | 1.015                             | 1.017                             | 1.051                              | 1.952                             |
| 100              | 0.3              | 1.227                              | 1.014                             | 1.015                             | 1.040                              | 1.666                             |
|                  | 0.4              | 1.334                              | 1.018                             | 1.020                             | 1.058                              | 1.909                             |
|                  | 0.5              | 1.506                              | 1.027                             | 1.030                             | 1.069                              | 2.268                             |
|                  | $\overline{0.1}$ | 1.239                              | 1.012                             | 1.013                             | 1.033                              | 1.578                             |
|                  | 0.2              | 1.129                              | 1.008                             | 1.009                             | 1.023                              | 1.344                             |
| 300              | 0.3              | 1.069                              | 1.006                             | 1.007                             | 1.016                              | 1.220                             |
|                  | 0.4              | 1.117                              | 1.008                             | 1.009                             | 1.023                              | 1.350                             |
|                  | 0.5              | 1.217                              | 1.010                             | 1.011                             | 1.030                              | 1.576                             |
|                  |                  |                                    | Paired t-test                     |                                   |                                    |                                   |
| $\boldsymbol{n}$ | $\tau$           |                                    | $\frac{\text{FVC}}{\text{CV-MA}}$ | $\frac{\text{SVC}}{\text{CV-MA}}$ | $\frac{\text{J-MA}}{\text{CV-MA}}$ | AQRM<br>$\overline{\text{CV-MA}}$ |
|                  | 0.1              | $\overline{t}$                     | 29.344                            | 26.641                            | 6.73                               | 5.889                             |
|                  |                  | $p$ -value                         | 0.000                             | 0.000                             | 0.000                              | 0.000                             |
|                  | 0.2              | $\bar{t}$                          | 28.406                            | 23.151                            | 9.082                              | 5.047                             |
|                  |                  | $p$ -value                         | 0.000                             | 0.000                             | 0.000                              | 0.000                             |
| 100              | 0.3              | $\bar{t}$                          | 29.874                            | 25.036                            | 8.023                              | 5.229                             |
|                  |                  | $p$ -value                         | 0.000                             | 0.000                             | 0.000                              | 0.000                             |
|                  | 0.4              | $t_{i}$                            | 28.06                             | 22.519                            | 9.44                               | 4.438                             |
|                  |                  | $p$ -value                         | 0.000                             | 0.000                             | 0.000                              | 0.000                             |
|                  | 0.5              | t                                  | 29.069                            | 22.155                            | 8.143                              | 5.182                             |
|                  |                  | $p$ -value                         | 0.000                             | 0.000                             | 0.000                              | 0.000                             |
|                  | 0.1              | $\bar{t}$                          | 31.946                            | 24.153                            | 7.498                              | 2.791                             |
| 300              |                  | $p$ -value                         | 0.000                             | 0.000                             | 0.000                              | 0.005                             |
|                  | 0.2              | $\bar{t}$                          | 31.513                            | 21.865                            | 8.793                              | 4.301                             |
|                  |                  | $p$ -value                         | 0.000                             | 0.000                             | 0.000                              | 0.000                             |
|                  | 0.3              | $\bar{t}$                          | 32.889                            | 20.756                            | 9.443                              | 3.101                             |
|                  |                  | $p$ -value                         | 0.000                             | 0.000                             | 0.000                              | 0.002                             |
|                  | 0.4              | $\bar{t}$                          | 28.824                            | 20.873                            | 9.537                              | 2.548                             |
|                  |                  | $p$ -value                         | 0.000                             | 0.000                             | 0.000                              | 0.011                             |
|                  | $0.5\,$          | $\overline{t}$                     | 29.374                            | 22.957                            | 8.508                              | 1.550                             |
|                  |                  | $p$ -value                         | 0.000                             | 0.000                             | 0.000                              | 0.122                             |

Table S4: Simulation results for Case 2 with Setting II.

<span id="page-6-0"></span>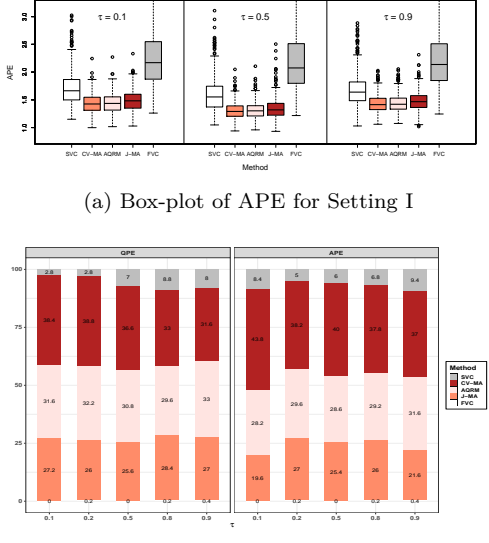

ε~N(0, 1), Misspecification

(c) Stacked bar plot of optimality rates for Setting I

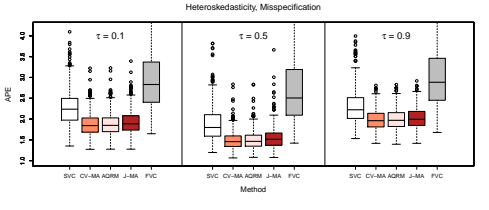

(b) Box-plot of APE for Setting II

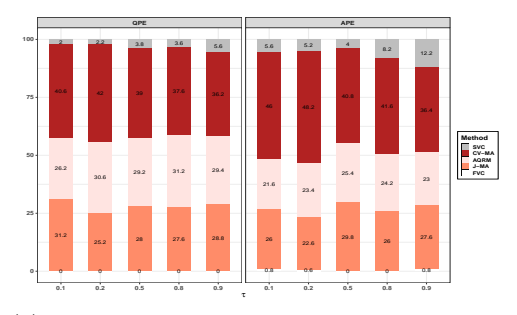

(d) Stacked bar plot of optimality rates for Setting II

Figure S3: Simulation results for Case 2 with  $n = 100$ .

<span id="page-6-1"></span>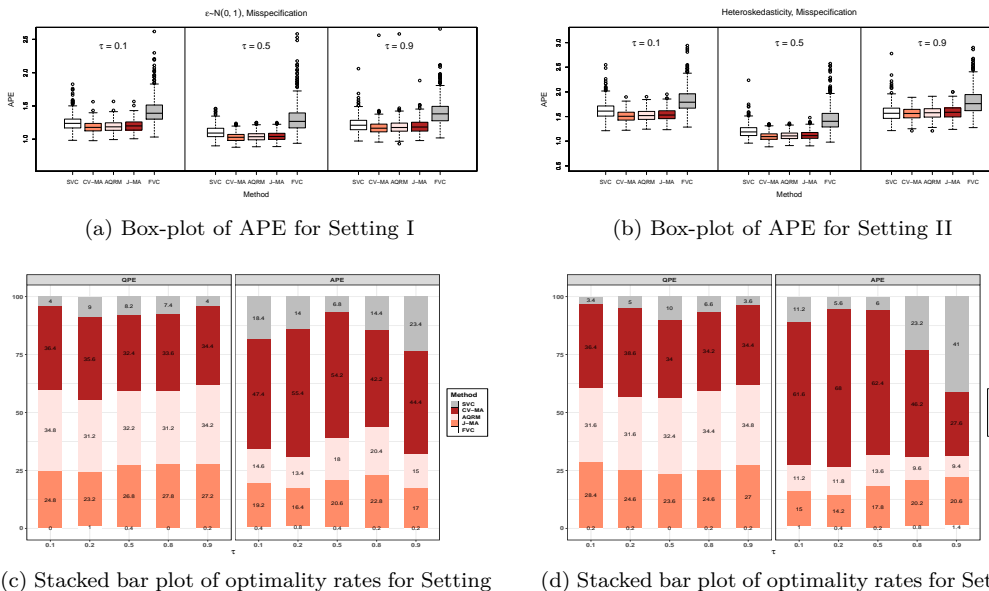

I

(d) Stacked bar plot of optimality rates for Setting II

**Method SVC CV−MA AQRM J−MA FVC**

Figure S4: Simulation results for Case 2 with  $n = 300$ .

**Case 3 (Different candidate models)**. In this case, we examine the performances of different candidate models. The results of normalized QPE and *t*-test for heteroscedastic case with  $n = 100, 300$  are presented in [Table S5.](#page-7-0) The results of APE and optimality rate with  $n = 100, 300$  are shown in [Figure S5.](#page-8-0)

<span id="page-7-0"></span>

| normalzed QPE    |                  |                  |                            |                            |  |  |  |
|------------------|------------------|------------------|----------------------------|----------------------------|--|--|--|
| $\boldsymbol{n}$ | $\tau$           | Candidate A      | Candidate B                | Candidate C                |  |  |  |
|                  | 0.1              | 1.003            | 1.231                      | 1.877                      |  |  |  |
|                  | 0.2              | 1.004            | 1.105                      | 2.289                      |  |  |  |
| 100              | 0.3              | 1.009            | 1.028                      | 2.283                      |  |  |  |
|                  | 0.4              | 1.009            | 1.043                      | 2.578                      |  |  |  |
|                  | $0.5\,$          | 1.010            | 1.093                      | 2.433                      |  |  |  |
|                  | $\overline{0.1}$ | 1.003            | 1.048                      | 2.700                      |  |  |  |
|                  | 0.2              | 1.005            | 1.019                      | 2.962                      |  |  |  |
| 300              | $\rm 0.3$        | 1.006            | 1.007                      | 2.696                      |  |  |  |
|                  | 0.4              | 1.007            | 1.009                      | 2.985                      |  |  |  |
|                  | 0.5              | 1.007            | 1.023                      | 2.807                      |  |  |  |
|                  |                  | Paired t-test    |                            |                            |  |  |  |
| $\, n$           | $\tau$           |                  | Candidate B<br>Candidate A | Candidate C<br>Candidate A |  |  |  |
|                  |                  | $\boldsymbol{t}$ | 26.635                     | 78.161                     |  |  |  |
|                  | 0.1              | $p$ -value       | 0.000                      | 0.000                      |  |  |  |
|                  |                  | t                | 21.666                     | 134.214                    |  |  |  |
|                  | 0.2              | $p$ -value       | 0.000                      | 0.000                      |  |  |  |
| 100              |                  | t.               | 9.513                      | 213.919                    |  |  |  |
|                  | 0.3              | $p$ -value       | 0.000                      | 0.000                      |  |  |  |
|                  | 0.4              | t                | 10.746                     | 181.1 00                   |  |  |  |
|                  |                  | $p$ -value       | 0.000                      | 0.000                      |  |  |  |
|                  |                  | $\boldsymbol{t}$ | 14.306                     | 116.889                    |  |  |  |
|                  | 0.5              | $p$ -value       | 0.000                      | 0.000                      |  |  |  |
|                  | $0.1\,$          | $\bar{t}$        | 17.631                     | 137.936                    |  |  |  |
|                  |                  | $p$ -value       | 0.000                      | 0.000                      |  |  |  |
|                  | 0.2              | $\bar{t}$        | 11.245                     | 181.331                    |  |  |  |
|                  |                  | $p$ -value       | 0.000                      | 0.000                      |  |  |  |
|                  |                  | $\ddot{t}$       | 2.062                      | 284.896                    |  |  |  |
| 300              | 0.3              | $p$ -value       | 0.000                      | 0.040                      |  |  |  |
|                  | 0.4              | t                | 1.160                      | 325.482                    |  |  |  |
|                  |                  | $p$ -value       | 0.000                      | 0.246                      |  |  |  |
|                  | 0.5              | $\bar{t}$        | 7.958                      | 211.230                    |  |  |  |
|                  |                  | $p$ -value       | 0.000                      | 0.000                      |  |  |  |

Table S5: Simulation results for Case 3 with Setting II.

<span id="page-8-0"></span>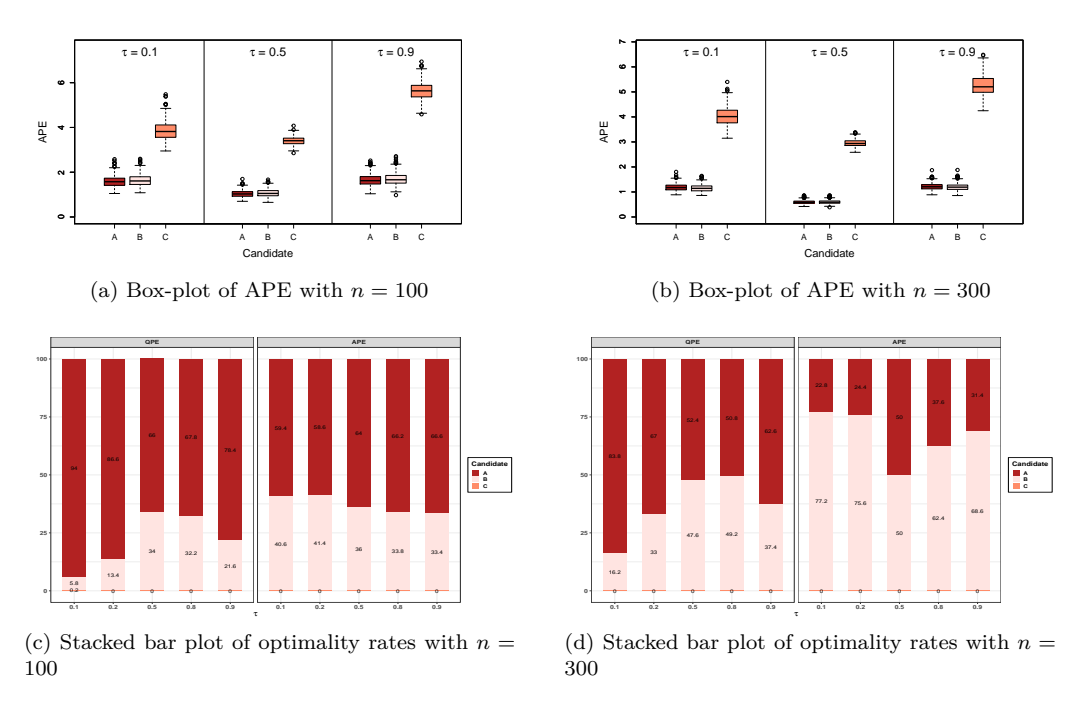

Figure S5: Simulation results for Case 3 with Setting II.

### **2 Asymptotic Properties of the Final Estimator**

In this section, we conduct simulation studies to investigate the asymptotic properties of the CV-MA estimator.

#### **2.1 Asymptotic Distribution of the Final Estimator**

In this simulation, the data are generated from the semiparametric varying coefficient model with Case 1 mentioned in the main paper. We set  $n = 200$ . To explore the asymptotic distribution of CV-MA estimator. We fix three values for *U* and  $\mathbf{X} = (X_1, X_2, \cdots, X_{10})^{\top}$ .

V1: 
$$
u = 0.25
$$
,  $\mathbf{x} = (1, x_{0.25}, \dots, x_{0.25})^\top$ , where  $x_{0.25}$  is the 0.25-th quantile of  $N(0, 1)$ ;

V2: 
$$
u = 0.5
$$
,  $\mathbf{x} = (1, 0, \dots, 0)^{\top}$ ;

V3:  $u = 0.75$ ,  $\mathbf{x} = (1, x_{0.75}, \dots, x_{0.75})^{\top}$ , where  $x_{0.75}$  is the 0.75-th quantile of  $N(0, 1)$ .

Based on 500 replications, we obtain the density plots for the final estimator  $\hat{Q}_{\tau}(\mathbf{x}, u)$ , see [Figure S6](#page-9-0) (a)

and (c) for different error distributions and different quantiles. To further investigate the distribution of the final estimator, we plot Q-Q (quantile-quantile) plots of a sample of  $\hat{Q}_{\tau}(\mathbf{x}, u)$  versus a normal distribution in (b) and (d) of [Figure S6.](#page-9-0)

<span id="page-9-0"></span>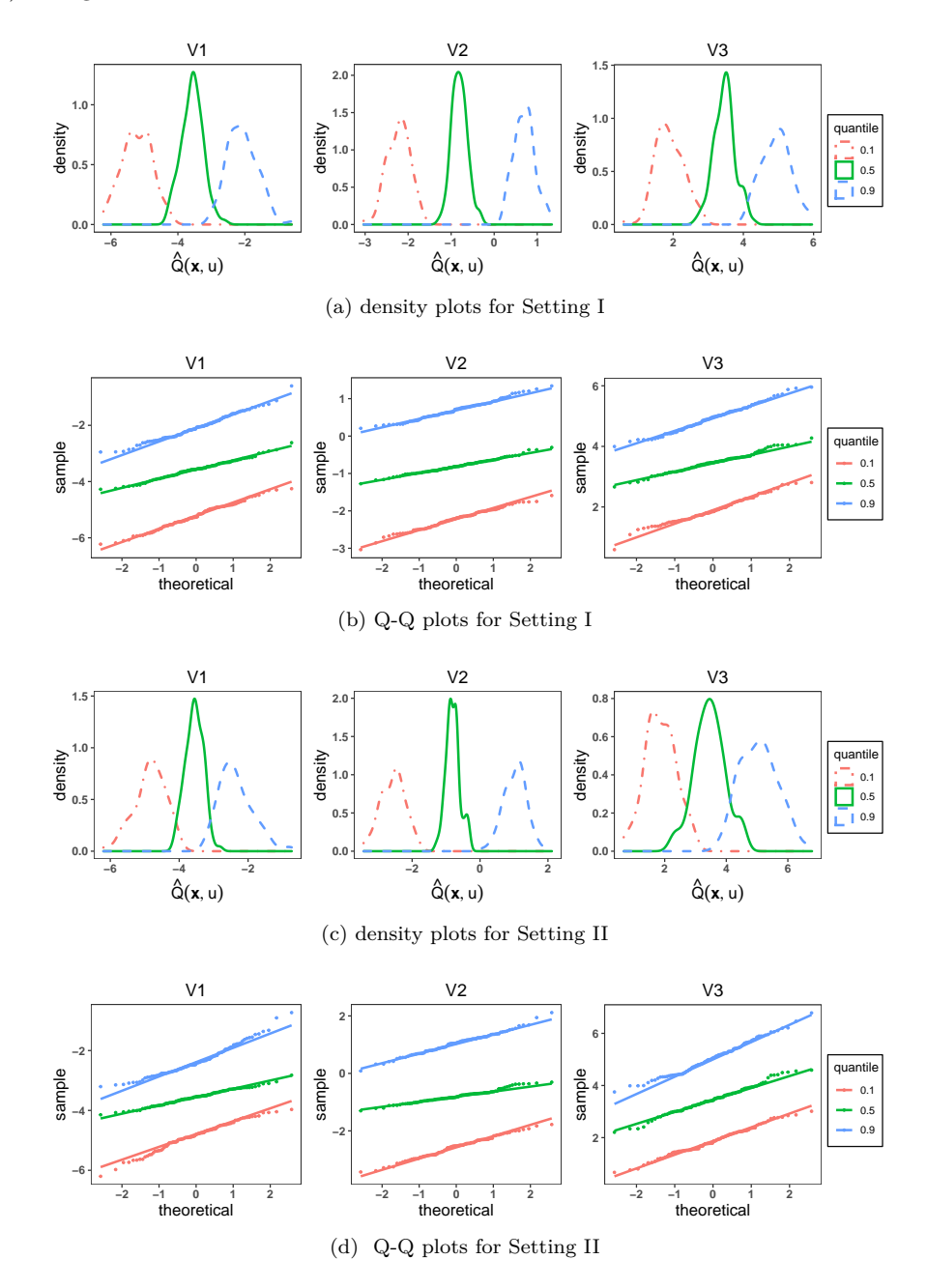

Figure S6: The density plots and Q-Q plots of the CV-MA estimator

From [Figure S6](#page-9-0), we observe that the shape of the density function of  $\hat{Q}_{\tau}(\mathbf{x}, u)$  looks like a bell, which indicates that the distribution of the final estimator is approaching to a normal distribution. Also, the Q-Q plots suggest that the sample data of the final estimator fit the normal distribution well. A more detailed discussion about the asymptotic distribution of  $\hat{Q}_{\tau}(\mathbf{x}, u)$  is of interest and deserves further research.

### **2.2 Comparisons of MSE, Bias and Variance**

In this subsection, we investigate the performances of different methods in terms of MSE, Bias and Variance. In this simulation, data are generated from the semiparametric varying coefficient model with  $n = 200$  under Case 1 mentioned in the main paper. We consider the mean of mean squared error (MSE) with the testing sample, defined as

$$
\text{MSE} = \frac{1}{N} \sum_{l=1}^{N} \frac{1}{n_{\text{test}}} \sum_{i=1}^{n_{\text{test}}} \left( \widehat{Q}_{\tau}^{l}(\mathbf{X}_{i}, U_{i}) - Q_{\tau}(\mathbf{X}_{i}, U_{i}) \right)^{2},
$$

it can be decomposed into Variance and Bias<sup>2</sup>, where

$$
\text{Bias}^2 = \frac{1}{n_{\text{test}}} \sum_{i=1}^{n_{\text{test}}} \left( \bar{\hat{Q}}_{\tau}(\mathbf{X}_i, U_i) - Q_{\tau}(\mathbf{X}_i, U_i) \right)^2,
$$
\n
$$
\text{Variance} = \frac{1}{N} \sum_{l=1}^{N} \frac{1}{n_{\text{test}}} \sum_{i=1}^{n_{\text{test}}} \left( \hat{Q}_{\tau}^l(\mathbf{X}_i, U_i) - \bar{\hat{Q}}_{\tau}(\mathbf{X}_i, U_i) \right)^2,
$$

where  $\overline{\hat{Q}}_{\tau}(\mathbf{X}_i, U_i) = \frac{1}{N} \sum_{l=1}^N \widehat{Q}_{\tau}^l(\mathbf{X}_i, U_i)$  and  $\widehat{Q}_{\tau}^l(\mathbf{X}_i, U_i)$  is the estimate of  $Q_{\tau}(\mathbf{X}_i, U_i)$  in the *l*-th replication.

We provide a comparison of bias component and variance component of MSE with  $\tau = 0.1, 0.5, 0.9$ for different error distributions in [Figure S7](#page-11-0). As shown in [Figure S7](#page-11-0), the CV-MA has an edge over other methods including the Oracle in terms of Variance in almost all cases, resulting in competitive performance in MSE. Not surprisingly, the VC method always produces the largest Variance. For the result of  $Bias^2$ , it is complicated that the Oracle method and VC method may perform better than our proposed CV-MA sometimes. However, for our proposed method is designed to minimize the QPE, we are not so hang-up about the optimality in terms of Bias<sup>2</sup> and Variance.

<span id="page-11-0"></span>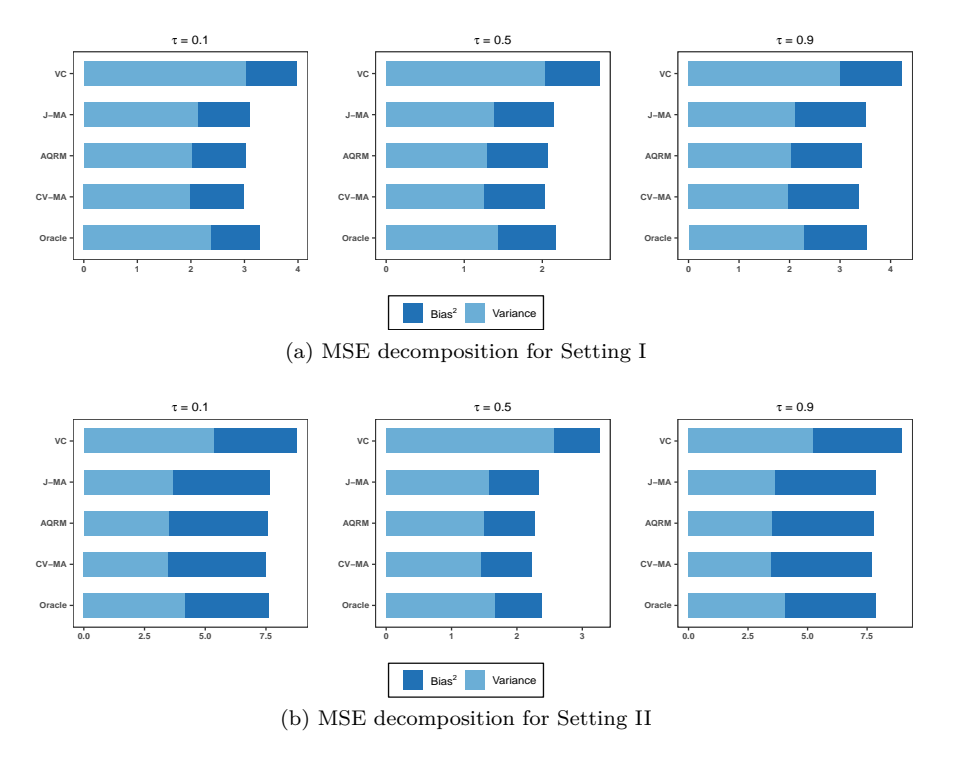

Figure S7: The results of MSE comparisons.